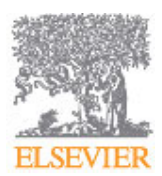

# **POLITICAL GEOGRAPHY**

An interdisciplinary journal for all students of political studies with an interest in the geographical and spatial aspects of politics

# **AUTHOR INFORMATION PACK**

**ISSN:** 0962-6298

# **TABLE OF CONTENTS**

**• [Description](#page-0-0) • [Audience](#page-0-1) • [Impact Factor](#page-0-2) • [Abstracting and Indexing](#page-1-0) • [Editorial Board](#page-1-1) • [Guide for Authors](#page-3-0) p.1 p.1 p.1 p.2 p.2 p.4**

# <span id="page-0-0"></span>**DESCRIPTION**

*Political Geography* is the flagship journal of **political geography** and research on the spatial dimensions of **politics**. The journal brings together leading contributions in its field, promoting international and interdisciplinary communication. Research emphases cover all scales of inquiry and diverse theories, methods, and methodologies. Examples include, but are not limited to:

•Critical, feminist, and popular geopolitics

- Electoral geography and policy analysis
- Identity, landscapes, and representation
- Peace and conflict studies, states, and territoriality
- Political ecology and politics of the environment
- Political economy
- Quantitative methodologies and spatial analyses based on GIS

Innovative, high-quality insights into the complex relationship between space and power are published as editorials, interventions, full-length articles, book review essays and forums.

### **Benefits to authors**

We also provide many author benefits, such as free PDFs, a liberal copyright policy, special discounts on Elsevier publications and much more. Please click here for more information on our [author services](http://www.elsevier.com/wps/find/authorsview.authors/authorservices).

Please see our [Guide for Authors](http://www.elsevier.com/wps/find/journaldescription.cws_home/30465/authorinstructions) for information on article submission. If you require any further information or help, please visit our support pages: http://support.elsevier.com

# <span id="page-0-1"></span>**AUDIENCE**

University and departmental libraries of geography and political science, research and scholarly institutes.

# <span id="page-0-2"></span>**IMPACT FACTOR**

2012: 2.108 © Thomson Reuters Journal Citation Reports 2013

# <span id="page-1-0"></span>**ABSTRACTING AND INDEXING**

CSA Political Science and Government Current Contents Current Geographical Publications International Political Science Abstracts Geographical Abstracts PAIS Bulletin Social Sciences Citation Index **Scopus** 

# <span id="page-1-1"></span>**EDITORIAL BOARD**

#### *Editor-in-Chief*

**J. O'Loughlin**, Institute of Behavioral Science, University of Colorado,Campus Box 483, Boulder, CO. 80309-0483, USA

#### *Associate Editors*

**P. Raento**, Dept. of Geosciences & Geography, P. O. Box 64,University of Helsinki, FIN-00014, Helsinki, Finland **J. D. Sidaway**, Dept. of Geography, National University of Singapore, AS2, #03-01, 1 Arts Link, Kent Ridge, 117570, Singapore, Singapore

**P. Steinberg**, Dept. of Geography, Durham University, Lower Mountjoy, South Road, Durham, DH1 3LE, UK

#### *Reviews Editor*

**J. Sharp**, School of Geographical & Earth Sciences, University of Glasgow, East Ouad, Glasgow, G12 800, Scotland, UK

#### *Past Editors*

**D. Slater**, Loughborough University, Loughborough, England, UK **P.J. Taylor**, Northumbria University, Newcastle upon Tyne, England, UK

#### *Past Review Editors*

**E. Kofman**, Middlesex University, London, England, UK **F Shelley**, University of Oklahoma, Norman, Oklahoma, USA

#### *Editorial Board*

**J. Agnew**, University of California at Los Angeles, Los Angeles, California, USA

- **S. Alatout**, University of Wisconsin at Madison, Madison, Wisconsin, USA
- **L. Bialasiewicz**, Universiteit van Amsterdam, Amsterdam, Netherlands

**G. Bridge**, Durham University, Durham, UK

- **R. Bryant**, King's College London, London, UK
- **H. Buhaug**, Peace Research Institute of Oslo, Oslo, Norway
- **P. Carmody**, Trinity College, Dublin, Ireland
- **M Coleman**, The Ohio State University, Columbus, Ohio, USA
- **K.R. Cox**, Ohio State University, Columbus, Ohio, USA
- **S. Dalby**, University of Waterloo, Waterloo, Ontario, Canada
- **J. Dittmer**, University College London (UCL), London, UK
- **K. Dodds**, Royal Holloway, University of London, Egham, Surrey, England, UK
- **J. Fall**, Université de Genève, Genève, Switzerland
- **C. Flint**, Utah State University, Logan, Utah, USA
- **C. Gibson**, University of Wollongong, Wollongong, New South Wales, Australia
- **M. Gilmartin**, National University of Ireland, Maynooth, Ireland
- **G. Herb**, Middlebury College, Middlebury, Vermont, USA
- **J.-Y. Hsu**, National Taiwan University, Taipei, Taiwan, ROC
- **J. Häkli**, University of Tampere, Tampere, Finland
- **A. Jeffrey**, University of Cambridge, Cambridge, England, UK
- **R. D. Jones**, Aberystwyth University, Aberystwyth, Wales, UK
- **R. Jones**, University of Hawaii at Mãnoa, Honolulu, Hawaii, USA
- **A. Kirby**, Arizona State University, Phoenix, Arizona, USA
- **L. Knopp**, University of Washington Tacoma, Tacoma, Washington, USA
- **V. Kolossov**, Russian Academy of Sciences, Moscow, Russian Federation
- **L. Kong**, National University of Singapore, Singapore, Singapore
- **A. Kuusisto-Arponen**, University of Tampere, Tampere, Finland
- **V. Mamadouh**, Universiteit van Amsterdam, Amsterdam, Netherlands
- **S. Marston**, University of Arizona, Tucson, USA
- **F. McConnell**, University of Oxford, Oxford, England, UK
- **N. Megoran**, Newcastle University, Newcastle Upon Tyne, UK
- **M. Müller**, Universität Zürich, Zurich, Switzerland
- **C. Nagel**, University of South Carolina, Columbia, South Carolina, USA
- **R. Neumann**, Florida International University, Miami, Florida, USA
- **B.-G. Park**, Seoul National University (SNU), Seoul, South Korea
- **T. Perreault**, Syracuse University, Syracuse, New York, USA
- **C. Raleigh**, University of Sussex, Brighton, West Sussex, England, UK
- **M. Ramutsindela**, University of Cape Town, Rondebosch, South Africa
- **S. Rosière**, Université de Reims Champagne-Ardenne, Reims, France
- **A.J. Secor**, University of Kentucky, Lexington, Kentucky, USA
- **N. Shah**, University of Ottawa, Ottawa, Ontario, Canada
- **L. Staeheli**, Durham University, Durham, UK
- **P.J. Taylor**, Northumbria University, Newcastle upon Tyne, England, UK
- **K. Till**, National University of Ireland, Maynooth, Ireland
- **G. Toal**, Virginia Tech University, Alexandria, Virginia, USA
- **M. Turner**, University of Wisconsin at Madison, Madison, Wisconsin, USA
- **J. Tyner**, Kent State University, Kent, Ohio, USA
- **S. Waterman**, University of Haifa, Haifa, Israel
- **G. Webster**, University of Wyoming, Laramie, Wyoming, USA
- **N. Weidmann**, University of Konstanz, Konstanz, Germany
- **T. Yamazaki**, Osaka City University, Sumiyoshi, Osaka, Japan

# <span id="page-3-0"></span>**GUIDE FOR AUTHORS**

### **INTRODUCTION**

Political Geography is the flagship journal of political geography and research on the spatial dimensions of politics. The journal brings together leading contributions in its field, promoting international and interdisciplinary communication. Research emphases cover all scales of inquiry and diverse theories, methods, and methodologies. Examples include, but are not limited to

- •critical, feminist, and popular geopolitics
- •electoral geography and policy analysis
- •identity, landscapes, and representation
- •peace and conflict studies, states, and territoriality
- •political ecology and politics of the environment
- •political economy
- •quantitative methodologies and spatial analyses based on GIS

Innovative, high-quality insights into the complex relationship between space and power are published as editorials, interventions, full-length articles, book review essays and forums.

*Types of Paper*

Editorial: Max 2,000 words by one or more editors of this journal. Example http://dx.doi.org/10.1016/j.polgeo.2009.01.001

Guest Editorial: Max 2,000 words by someone other than the editors. Additional guidelines for guest editorials can be found [here.](http://www.elsevier.com/inca/publications/misc/pub_idt_Guest_editorial JPGQ.pdf)

Example http://dx.doi.org/10.1016/j.polgeo.2008.12.002

Interventions: A themed set of entries in the format of editorials, but put together and listed as one entry, max 11,000 words total. Additional guidelines for interventions can be found [here](http://www.elsevier.com/inca/publications/misc/PROMISpub_idtJPGQ_Interventions_Instructions.pdf).

Example http://dx.doi.org/10.1016/j.polgeo.2010.04.005

Articles: Full research pieces, max 11,000 words, inclusive.

Commentary: Commentaries on articles which have been published in this journal, or invited commentaries on plenary papers.

Review Essays: Although revolving around descriptions and critiques of recently published books, review essays use these books as springboards for thoughtful discussions of topics that emerge as one considers overlaps among or gaps between the books in question. Max. 2,000 words if two books are being reviewed and 4,000 words if three or more books are being reviewed. Example http://dx.doi.org/10.1016/j.polgeo.2010.04.002

Review Forums: Themed set of brief essays (generally under 2,000 words each) evaluating the contribution of a recently published book, with the final essay generally being a response from the book's author(s). Max 11,000 words. Example:<http://dx.doi.org/10.1016/j.polgeo.2010.06.002>.

Reference style for Review Forums:

Reading Joel Wainwright's *Decolonizing Development: Colonial Power and the Maya* Decolonizing Development: Colonial Power and the Maya, Joel Wainwright. Wiley-Blackwell, London (2008), xiii + 312 pp.; bibliog., index. US \$94.95 (cloth) ISBN: 9781405157056; US \$40.95 (paper), ISBN: 9781405157063.

Contributions are received with the understanding that their contents are original, unpublished material and are not being submitted for publication elsewhere. Translated material, which has not been published in English, will also be considered. The Editors reserve the right to edit or otherwise alter contributions, but authors will receive proofs for approval before publication. Maximum word lengths are inclusive of all components of the manuscript, including references, captions, and notes (which should be avoided). Shorter submissions are encouraged. Manuscripts exceeding the relevant word limit will be returned to the authors for reduction and further editing. For interventions and review essays there should be one shared bibliography at the end of the entries. Either American or British spelling conventions may be followed. The style chosen must be consistent throughout the text.

Special issue proposals are reviewed semi-annually, with deadlines for proposals falling on April 30 and October 31 of each year. More information on requirements for special issue proposals can be found [here.](http://www.journals.elsevier.com/political-geography/policies/proposing-a-special-issue-for-political-geography/)

### **BEFORE YOU BEGIN**

### *Ethics in publishing*

For information on Ethics in publishing and Ethical guidelines for journal publication see http://www.elsevier.com/publishingethics and http://www.elsevier.com/journal-authors/ethics.

### *Conflict of interest*

All authors are requested to disclose any actual or potential conflict of interest including any financial, personal or other relationships with other people or organizations within three years of beginning the submitted work that could inappropriately influence, or be perceived to influence, their work. See also http://www.elsevier.com/conflictsofinterest. Further information and an example of a Conflict of Interest form can be found at: http://help.elsevier.com/app/answers/detail/a\_id/286/p/7923.

### *Submission declaration*

Submission of an article implies that the work described has not been published previously (except in the form of an abstract or as part of a published lecture or academic thesis or as an electronic preprint, see http://www.elsevier.com/postingpolicy), that it is not under consideration for publication elsewhere, that its publication is approved by all authors and tacitly or explicitly by the responsible authorities where the work was carried out, and that, if accepted, it will not be published elsewhere including electronically in the same form, in English or in any other language, without the written consent of the copyright-holder.

### *Changes to authorship*

This policy concerns the addition, deletion, or rearrangement of author names in the authorship of accepted manuscripts:

*Before the accepted manuscript is published in an online issue*: Requests to add or remove an author, or to rearrange the author names, must be sent to the Journal Manager from the corresponding author of the accepted manuscript and must include: (a) the reason the name should be added or removed, or the author names rearranged and (b) written confirmation (e-mail, fax, letter) from all authors that they agree with the addition, removal or rearrangement. In the case of addition or removal of authors, this includes confirmation from the author being added or removed. Requests that are not sent by the corresponding author will be forwarded by the Journal Manager to the corresponding author, who must follow the procedure as described above. Note that: (1) Journal Managers will inform the Journal Editors of any such requests and (2) publication of the accepted manuscript in an online issue is suspended until authorship has been agreed.

*After the accepted manuscript is published in an online issue*: Any requests to add, delete, or rearrange author names in an article published in an online issue will follow the same policies as noted above and result in a corrigendum.

### *Copyright*

This journal offers authors a choice in publishing their research: Open access and Subscription.

### *For subscription articles*

Upon acceptance of an article, authors will be asked to complete a 'Journal Publishing Agreement' (for more information on this and copyright, see http://www.elsevier.com/copyright). An e-mail will be sent to the corresponding author confirming receipt of the manuscript together with a 'Journal Publishing Agreement' form or a link to the online version of this agreement.

Subscribers may reproduce tables of contents or prepare lists of articles including abstracts for internal circulation within their institutions. Permission of the Publisher is required for resale or distribution outside the institution and for all other derivative works, including compilations and translations (please consult http://www.elsevier.com/permissions). If excerpts from other copyrighted works are included, the author(s) must obtain written permission from the copyright owners and credit the source(s) in the article. Elsevier has preprinted forms for use by authors in these cases: please consult http://www.elsevier.com/permissions.

### *For open access articles*

Upon acceptance of an article, authors will be asked to complete an 'Exclusive License Agreement' (for more information see http://www.elsevier.com/OAauthoragreement). Permitted reuse of open access articles is determined by the author's choice of user license (see http://www.elsevier.com/openaccesslicenses).

### *Retained author rights*

As an author you (or your employer or institution) retain certain rights. For more information on author rights for:

Subscription and articles articles blease see http://www.elsevier.com/journal-authors/author-rights-and-responsibilities. Open access articles please see http://www.elsevier.com/OAauthoragreement.

### *Role of the funding source*

You are requested to identify who provided financial support for the conduct of the research and/or preparation of the article and to briefly describe the role of the sponsor(s), if any, in study design; in the collection, analysis and interpretation of data; in the writing of the report; and in the decision to submit the article for publication. If the funding source(s) had no such involvement then this should be stated.

### *Funding body agreements and policies*

Elsevier has established agreements and developed policies to allow authors whose articles appear in journals published by Elsevier, to comply with potential manuscript archiving requirements as specified as conditions of their grant awards. To learn more about existing agreements and policies please visit http://www.elsevier.com/fundingbodies.

### *Open access*

This journal offers authors a choice in publishing their research:

### **Open access**

• Articles are freely available to both subscribers and the wider public with permitted reuse

• An open access publication fee is payable by authors or their research funder

### **Subscription**

• Articles are made available to subscribers as well as developing countries and patient groups through our access programs (http://www.elsevier.com/access)

• No open access publication fee

All articles published open access will be immediately and permanently free for everyone to read and download. Permitted reuse is defined by your choice of one of the following Creative Commons user licenses:

**Creative Commons Attribution (CC BY)**: lets others distribute and copy the article, to create extracts, abstracts, and other revised versions, adaptations or derivative works of or from an article (such as a translation), to include in a collective work (such as an anthology), to text or data mine the article, even for commercial purposes, as long as they credit the author(s), do not represent the author as endorsing their adaptation of the article, and do not modify the article in such a way as to damage the author's honor or reputation.

**Creative Commons Attribution-NonCommercial-ShareAlike (CC BY-NC-SA)**: for noncommercial purposes, lets others distribute and copy the article, to create extracts, abstracts and other revised versions, adaptations or derivative works of or from an article (such as a translation), to include in a collective work (such as an anthology), to text and data mine the article, as long as they credit the author(s), do not represent the author as endorsing their adaptation of the article, do not modify the article in such a way as to damage the author's honor or reputation, and license their new adaptations or creations under identical terms (CC BY-NC-SA).

**Creative Commons Attribution-NonCommercial-NoDerivs (CC BY-NC-ND)**: for noncommercial purposes, lets others distribute and copy the article, and to include in a collective work (such as an anthology), as long as they credit the author(s) and provided they do not alter or modify the article.

To provide open access, this journal has a publication fee which needs to be met by the authors or their research funders for each article published open access.

Your publication choice will have no effect on the peer review process or acceptance of submitted articles.

The publication fee for this journal is **\$1100**, excluding taxes. Learn more about Elsevier's pricing policy: http://www.elsevier.com/openaccesspricing.

### *Language (usage and editing services)*

Please write your text in good English (American or British usage is accepted, but not a mixture of these). Authors who feel their English language manuscript may require editing to eliminate possible grammatical or spelling errors and to conform to correct scientific English may wish to use the English Language Editing service available from Elsevier's WebShop (http://webshop.elsevier.com/languageediting/) or visit our customer support site (http://support.elsevier.com) for more information.

### *Submission*

Submission to this journal proceeds totally online and you will be guided stepwise through the creation and uploading of your files. The system automatically converts source files to a single PDF file of the article, which is used in the peer-review process. Please note that even though manuscript source files are converted to PDF files at submission for the review process, these source files are needed for further processing after acceptance. All correspondence, including notification of the Editor's decision and requests for revision, takes place by e-mail removing the need for a paper trail.

### *Submit your article*

Please submit your article via http://ees.elsevier.com/jpgq/

### **PREPARATION**

### *Use of word processing software*

It is important that the file be saved in the native format of the word processor used. The text should be in single-column format. Keep the layout of the text as simple as possible. Most formatting codes will be removed and replaced on processing the article. In particular, do not use the word processor's options to justify text or to hyphenate words. However, do use bold face, italics, subscripts, superscripts etc. When preparing tables, if you are using a table grid, use only one grid for each individual table and not a grid for each row. If no grid is used, use tabs, not spaces, to align columns. The electronic text should be prepared in a way very similar to that of conventional manuscripts (see also the Guide to Publishing with Elsevier: http://www.elsevier.com/guidepublication). Note that source files of figures, tables and text graphics will be required whether or not you embed your figures in the text. See also the section on Electronic artwork.

To avoid unnecessary errors you are strongly advised to use the 'spell-check' and 'grammar-check' functions of your word processor.

### *Article structure*

Manuscripts must be typed in journal style, double-spaced (including footnotes; abstracts and references should be triple-spaced) and with a wide margin (2.5 cm or 1 inch).

Manuscripts should be arranged in the following order of presentation. *First page:* short title, subtitle (if desired), acknowledgements (if any), corresponding author's name, affiliation, e-mail address, full postal address and telephone and fax numbers. Respective affiliations and addresses of co-authors should be clearly indicated. *Second Page:* a self-contained abstract of 150 to 250 words; keywords (up to six); article title abbreviated appropriately for use as a running headline. *Subsequent pages*: main body of text, list of references, Endnotes (if absolutely necessary), appendices; tables; necessary footnotes (numbered consecutively).

The text should be organized under appropriate section headings. Section headings should be marked as follows: PRIMARY HEADINGS should be typed in capitals and underlined; Secondary Headings should be typed with initial capital letters and underlined; Tertiary headings should be typed in lower case and underlined. Any subsequent headings should be preceded by a Roman numeral (I, ii, iii etc.) placed on the first line of text and underlined. All headings should be placed on the left-hand side of the text.

All measurements should be given in metric units. Abbreviations do not take a plural form and are not followed by a point.

Authors are urged to write as concisely as possible, but not at the expense of clarity. Do not use footnotes (bottom of the each page). Descriptive or explanatory pages, necessary as information but which tend to break up the flow of text, should be typed double-spaced and grouped together at the end of the manuscript as Endnotes. Generally these are to be avoided at all cost: essential information should be said in the text. Endnotes considered to be absolutely necessary must be designated in the text by superscript Arabic numerals in continuous sequence.

### *Essential title page information*

• *Title.* Concise and informative. Titles are often used in information-retrieval systems. Avoid abbreviations and formulae where possible.

• *Author names and affiliations.* Where the family name may be ambiguous (e.g., a double name), please indicate this clearly. Present the authors' affiliation addresses (where the actual work was done) below the names. Indicate all affiliations with a lower-case superscript letter immediately after the author's name and in front of the appropriate address. Provide the full postal address of each affiliation, including the country name and, if available, the e-mail address of each author.

• *Corresponding author.* Clearly indicate who will handle correspondence at all stages of refereeing and publication, also post-publication. **Ensure that phone numbers (with country and area code) are provided in addition to the e-mail address and the complete postal address. Contact details must be kept up to date by the corresponding author.**

• *Present/permanent address.* If an author has moved since the work described in the article was done, or was visiting at the time, a 'Present address' (or 'Permanent address') may be indicated as a footnote to that author's name. The address at which the author actually did the work must be retained as the main, affiliation address. Superscript Arabic numerals are used for such footnotes.

### *Graphical abstract*

A Graphical abstract is optional and should summarize the contents of the article in a concise, pictorial form designed to capture the attention of a wide readership online. Authors must provide images that clearly represent the work described in the article. Graphical abstracts should be submitted as a separate file in the online submission system. Image size: Please provide an image with a minimum of 531  $\times$  1328 pixels (h  $\times$  w) or proportionally more. The image should be readable at a size of 5  $\times$ 13 cm using a regular screen resolution of 96 dpi. Preferred file types: TIFF, EPS, PDF or MS Office files. See http://www.elsevier.com/graphicalabstracts for examples.

Authors can make use of Elsevier's Illustration and Enhancement service to ensure the best presentation of their images also in accordance with all technical requirements: [Illustration Service](http://webshop.elsevier.com/illustrationservices/ImagePolishing/gap/requestForm.cfm).

### *Highlights*

Highlights are mandatory for this journal. They consist of a short collection of bullet points that convey the core findings of the article and should be submitted in a separate file in the online submission system. Please use 'Highlights' in the file name and include 3 to 5 bullet points (maximum 85 characters, including spaces, per bullet point). See http://www.elsevier.com/highlights for examples.

### *Electronic artwork*

*General points*

- Make sure you use uniform lettering and sizing of your original artwork.
- Embed the used fonts if the application provides that option.

• Aim to use the following fonts in your illustrations: Arial, Courier, Times New Roman, Symbol, or use fonts that look similar.

- Number the illustrations according to their sequence in the text.
- Use a logical naming convention for your artwork files.
- Provide captions to illustrations separately.
- Size the illustrations close to the desired dimensions of the printed version.
- Submit each illustration as a separate file.

A detailed guide on electronic artwork is available on our website:

http://www.elsevier.com/artworkinstructions

#### **You are urged to visit this site; some excerpts from the detailed information are given here.** *Formats*

If your electronic artwork is created in a Microsoft Office application (Word, PowerPoint, Excel) then please supply 'as is' in the native document format.

Regardless of the application used other than Microsoft Office, when your electronic artwork is finalized, please 'Save as' or convert the images to one of the following formats (note the resolution requirements for line drawings, halftones, and line/halftone combinations given below): EPS (or PDF): Vector drawings, embed all used fonts.

AUTHOR INFORMATION PACK 23 Jul 2014 www.elsevier.com/locate/polgeo 8

TIFF (or JPEG): Color or grayscale photographs (halftones), keep to a minimum of 300 dpi.

TIFF (or JPEG): Bitmapped (pure black & white pixels) line drawings, keep to a minimum of 1000 dpi. TIFF (or JPEG): Combinations bitmapped line/half-tone (color or grayscale), keep to a minimum of 500 dpi.

### **Please do not:**

• Supply files that are optimized for screen use (e.g., GIF, BMP, PICT, WPG); these typically have a low number of pixels and limited set of colors;

- Supply files that are too low in resolution;
- Submit graphics that are disproportionately large for the content.

### *Color artwork*

Please make sure that artwork files are in an acceptable format (TIFF (or JPEG), EPS (or PDF), or MS Office files) and with the correct resolution. If, together with your accepted article, you submit usable color figures then Elsevier will ensure, at no additional charge, that these figures will appear in color on the Web (e.g., ScienceDirect and other sites) regardless of whether or not these illustrations are reproduced in color in the printed version. **For color reproduction in print, you will receive information regarding the costs from Elsevier after receipt of your accepted article**. Please indicate your preference for color: in print or on the Web only. For further information on the preparation of electronic artwork, please see http://www.elsevier.com/artworkinstructions.

Please note: Because of technical complications which can arise by converting color figures to 'gray scale' (for the printed version should you not opt for color in print) please submit in addition usable black and white versions of all the color illustrations.

### *Figure captions*

Ensure that each illustration has a caption. Supply captions separately, not attached to the figure. A caption should comprise a brief title (**not** on the figure itself) and a description of the illustration. Keep text in the illustrations themselves to a minimum but explain all symbols and abbreviations used.

### *Tables*

Number tables consecutively in accordance with their appearance in the text. Place footnotes to tables below the table body and indicate them with superscript lowercase letters. Avoid vertical rules. Be sparing in the use of tables and ensure that the data presented in tables do not duplicate results described elsewhere in the article.

### *References*

### *Citation in text*

Please ensure that every reference cited in the text is also present in the reference list (and vice versa). Any references cited in the abstract must be given in full. Unpublished results and personal communications are not recommended in the reference list, but may be mentioned in the text. If these references are included in the reference list they should follow the standard reference style of the journal and should include a substitution of the publication date with either 'Unpublished results' or 'Personal communication'. Citation of a reference as 'in press' implies that the item has been accepted for publication.

### *Reference formatting*

There are no strict requirements on reference formatting at submission. References can be in any style or format as long as the style is consistent. Where applicable, author(s) name(s), journal title/book title, chapter title/article title, year of publication, volume number/book chapter and the pagination must be present. Use of DOI is highly encouraged. The reference style used by the journal will be applied to the accepted article by Elsevier at the proof stage. Note that missing data will be highlighted at proof stage for the author to correct.

### *Reference style*

*Text:* Citations in the text should follow the referencing style used by the American Psychological Association. You are referred to the Publication Manual of the American Psychological Association, Sixth Edition, ISBN 978-1-4338-0561-5, copies of which may be ordered from http://books.apa.org/books.cfm?id=4200067 or APA Order Dept., P.O.B. 2710, Hyattsville, MD 20784, USA or APA, 3 Henrietta Street, London, WC3E 8LU, UK.

### *Video data*

Elsevier accepts video material and animation sequences to support and enhance your scientific research. Authors who have video or animation files that they wish to submit with their article are strongly encouraged to include links to these within the body of the article. This can be done in the same way as a figure or table by referring to the video or animation content and noting in the body

text where it should be placed. All submitted files should be properly labeled so that they directly relate to the video file's content. In order to ensure that your video or animation material is directly usable, please provide the files in one of our recommended file formats with a preferred maximum size of 50 MB. Video and animation files supplied will be published online in the electronic version of your article in Elsevier Web products, including ScienceDirect: http://www.sciencedirect.com. Please supply 'stills' with your files: you can choose any frame from the video or animation or make a separate image. These will be used instead of standard icons and will personalize the link to your video data. For more detailed instructions please visit our video instruction pages at http://www.elsevier.com/artworkinstructions. Note: since video and animation cannot be embedded in the print version of the journal, please provide text for both the electronic and the print version for the portions of the article that refer to this content.

### *AudioSlides*

The journal encourages authors to create an AudioSlides presentation with their published article. AudioSlides are brief, webinar-style presentations that are shown next to the online article on ScienceDirect. This gives authors the opportunity to summarize their research in their own words and to help readers understand what the paper is about. More information and examples are available at http://www.elsevier.com/audioslides. Authors of this journal will automatically receive an invitation e-mail to create an AudioSlides presentation after acceptance of their paper.

### *Supplementary data*

Elsevier accepts electronic supplementary material to support and enhance your scientific research. Supplementary files offer the author additional possibilities to publish supporting applications, highresolution images, background datasets, sound clips and more. Supplementary files supplied will be published online alongside the electronic version of your article in Elsevier Web products, including ScienceDirect: http://www.sciencedirect.com. In order to ensure that your submitted material is directly usable, please provide the data in one of our recommended file formats. Authors should submit the material in electronic format together with the article and supply a concise and descriptive caption for each file. For more detailed instructions please visit our artwork instruction pages at http://www.elsevier.com/artworkinstructions.

### *Google Maps and KML files*

KML (Keyhole Markup Language) files (optional): You can enrich your online articles by providing KML or KMZ files which will be visualized using Google maps. The KML or KMZ files can be uploaded in our online submission system. KML is an XML schema for expressing geographic annotation and visualization within Internet-based Earth browsers. Elsevier will generate Google Maps from the submitted KML files and include these in the article when published online. Submitted KML files will also be available for downloading from your online article on ScienceDirect. For more information see http://www.elsevier.com/googlemaps.

### *Submission checklist*

The following list will be useful during the final checking of an article prior to sending it to the journal for review. Please consult this Guide for Authors for further details of any item.

### **Ensure that the following items are present:**

One author has been designated as the corresponding author with contact details:

- E-mail address
- Full postal address
- Phone numbers

All necessary files have been uploaded, and contain:

- Keywords
- All figure captions
- All tables (including title, description, footnotes)

Further considerations

- Manuscript has been 'spell-checked' and 'grammar-checked'
- All references mentioned in the Reference list are cited in the text, and vice versa
- Permission has been obtained for use of copyrighted material from other sources (including the Web)
- Color figures are clearly marked as being intended for color reproduction on the Web (free of charge) and in print, or to be reproduced in color on the Web (free of charge) and in black-and-white in print • If only color on the Web is required, black-and-white versions of the figures are also supplied for printing purposes

For any further information please visit our customer support site at http://support.elsevier.com.

### **AFTER ACCEPTANCE**

### *Use of the Digital Object Identifier*

The Digital Object Identifier (DOI) may be used to cite and link to electronic documents. The DOI consists of a unique alpha-numeric character string which is assigned to a document by the publisher upon the initial electronic publication. The assigned DOI never changes. Therefore, it is an ideal medium for citing a document, particularly 'Articles in press' because they have not yet received their full bibliographic information. Example of a correctly given DOI (in URL format; here an article in the journal *Physics Letters B*):

#### http://dx.doi.org/10.1016/j.physletb.2010.09.059

When you use a DOI to create links to documents on the web, the DOIs are guaranteed never to change.

### *Online proof correction*

Corresponding authors will receive an e-mail with a link to our online proofing system, allowing annotation and correction of proofs online. The environment is similar to MS Word: in addition to editing text, you can also comment on figures/tables and answer questions from the Copy Editor. Web-based proofing provides a faster and less error-prone process by allowing you to directly type your corrections, eliminating the potential introduction of errors.

If preferred, you can still choose to annotate and upload your edits on the PDF version. All instructions for proofing will be given in the e-mail we send to authors, including alternative methods to the online version and PDF.

We will do everything possible to get your article published quickly and accurately - please upload all of your corrections within 48 hours. It is important to ensure that all corrections are sent back to us in one communication. Please check carefully before replying, as inclusion of any subsequent corrections cannot be guaranteed. Proofreading is solely your responsibility. Note that Elsevier may proceed with the publication of your article if no response is received.

### *Offprints*

The corresponding author, at no cost, will be provided with a personalized link providing 50 days free access to the final published version of the article on [ScienceDirect](http://www.sciencedirect.com). This link can also be used for sharing via email and social networks. For an extra charge, paper offprints can be ordered via the offprint order form which is sent once the article is accepted for publication. Both corresponding and co-authors may order offprints at any time via Elsevier's WebShop (http://webshop.elsevier.com/myarticleservices/offprints). Authors requiring printed copies of multiple articles may use Elsevier WebShop's 'Create Your Own Book' service to collate multiple articles within a single cover (http://webshop.elsevier.com/myarticleservices/booklets).

### **AUTHOR INQUIRIES**

For inquiries relating to the submission of articles (including electronic submission) please visit this journal's homepage. For detailed instructions on the preparation of electronic artwork, please visit http://www.elsevier.com/artworkinstructions. Contact details for questions arising after acceptance of an article, especially those relating to proofs, will be provided by the publisher. You can track accepted articles at http://www.elsevier.com/trackarticle. You can also check our Author FAQs at http://www.elsevier.com/authorFAQ and/or contact Customer Support via http://support.elsevier.com.

© Copyright 2014 Elsevier | http://www.elsevier.com